Муниципальное бюджетное общеобразовательное учреждение Астаховская средняя общеобразовательная школа Каменского района Ростовской области

> «Утверждаю» Директор школы\_\_\_\_\_\_А.В. Перепелицын

Приказ от 31.08.2022 № 126

# **РАБОЧАЯ ПРОГРАММА по курсу внеурочной деятельности по информатике и информационно-коммуникативным технологиям «Компьютер и Я»**

Уровень общего образования, класс: основное общее образование, 5-6 классы Количество часов: 35+35 Учитель: Ярцева Ирина Викторовна Программа разработана на основе примерной программы по учебным предметам. Информатика, 5-9 классы. Просвещение, 2011г.

**2022-2023 учебный год**

### Разлел 1. Пояснительная запискам

Программа курса «Компьютер, и Я» предназначена для учащихся 5-6 классов. Информатика - в настоящее время одна из фундаментальных отраслей научного знания, формирующая системно-информационный подход к анализу окружающего мира, изучающая информационные процессы, методы и средства получения, преобразования, передачи, хранения и использования информации; стремительно развивающаяся и постоянно расширяющаяся область практической деятельности человека, связанная с использованием информационных технологий. В основу внеурочной деятельности по информатике для 5-6 классов были положены такие принципы как:

1. Целостность и непрерывность, означающие, что данная ступень является важным звеном единой общешкольной подготовки по информатике и информационным технологиям.

2. Практико-ориентированность, обеспечивающая отбор содержания, направленного на решение простейших практических задач планирования

деятельности, поиска нужной информации, инструментирования всех видов деятельности, реализующих основные пользовательские возможности информационных технологий.

3. Принцип развивающего обучения (обучение ориентировано не только на получение новых знаний в области информатики и информационных технологий, но и на активацию мыслительных процессов, формирование и развитие у школьников обобщенных способов леятельности, формирование навыков самостоятельной работы).

Цели дополнительного образования курса «Компьютер, и Я: создание благоприятных условий для развития творческих способностей обучающихся, формирование информационной компетенции и культуры, формирование представления о графических возможностях компьютера, развитие информационно-коммуникационных компетенций; формирование базиса компьютерной грамотности учащегося и знакомство с терминологией предмета «Информатика и ИКТ». Приобретение опыта использования информационных ресурсов общества и средств коммуникаций во внеурочной деятельности и практической деятельности. Приобретение умения создавать и поддерживать индивидуальную информационную среду, обеспечивать защиту значимой информации и личную информационную безопасность.

Задачи курса: развивать основные навыки и умения использования компьютерных устройств; формировать представления об основных изучаемых понятиях: информация, алгоритм, модель - и их свойствах; развивать алгоритмического мышления, необходимого для профессиональной деятельности в современном обществе; развивать умения составлять и записывать алгоритм для конкретного исполнителя; формировать знания об алгоритмических конструкциях, логических значениях и операциях: знакомство с одним из языков программирования и основными алгоритмическими структурами линейной, условной и циклической; формировать умения формализации и структурирования информации, умения выбирать способ представления данных в соответствии с поставленной задачей — таблицы, схемы, графики, диаграммы, с использованием соответствующих программных средств обработки данных; воспитать ответственное отношение к информации с учетом правовых и этических аспектов ее распространения; избирательного отношения к полученной информации; выработать навыки применения средств ИКТ в повседневной жизни, при выполнении индивидуальных и коллективных проектов, в учебной деятельности, дальнейшем освоении профессий, востребованных на рынке труда; развитие системного, алгоритмического и критического мышления, творческого воображения; воспитание информационной культуры; социальная адаптация школьников.

Ланный курс обеспечен пособием Босова Л.Л. Информатика: Учебник для 5-6 классов. – М.: БИНОМ. Лаборатория знаний, 2013.

Раздел 2. Результаты освоения курса дополнительного образования «Компьютер, и Я»

#### Предметная компетенция:

- формирование информационной и алгоритмической культуры;
- формирование представления о компьютере как универсальном устройстве обработки информации;
- формирование представления об основных изучаемых понятиях: информация, алгоритм, модель и их свойствах;
- развитие алгоритмического мышления, необходимого для профессиональной деятельности в современном обществе; развитие умений составить и записать алгоритм для конкретного исполнителя; формирование знаний об алгоритмических конструкциях, логических значениях и операциях; знакомство с одним из языков программирования и основными алгоритмическими структурами — линейной, условной и циклической.

### *Личностная компетенция:*

- ответственное отношение к учению;
- готовность и способность обучающихся к саморазвитию и самообразованию на основе мотивации к обучению и познанию;
- умение ясно, точно, грамотно излагать свои мысли в устной и письменной речи, понимать смысл поставленной задачи, выстраивать аргументацию, приводить примеры и контрпримеры;
- коммуникативная компетентность в общении и сотрудничестве со сверстниками в образовательной, учебно-исследовательской, творческой и других видах деятельности.

### *Метапредметная компетенция*

 владение умениями самостоятельно планировать пути достижения целей; соотносить свои действия с планируемыми результатами, осуществлять контроль своей деятельности, определять способы действий в рамках предложенных условий, корректировать свои действия в соответствии изменяющейся ситуацией; оценивать правильность выполнения учебной задачи;

- владение основными универсальными умениями информационного характера: постановка и формулирование проблемы; поиск и выделение необходимой информации, применение методов информационного поиска; структурирование и визуализация информации; выбор наиболее эффективных способов решения задач в зависимости от конкретных условий; самостоятельное создание алгоритмов деятельности при решении проблем творческого и поискового характера;
- владение информационным моделированием как основным методом приобретения знаний: умение преобразовывать объект из чувственной формы в пространственно-графическую или знаково-символическую модель; умение строить разнообразные информационные структуры для описания объектов; умение «читать» таблицы, графики, диаграммы, схемы и т.д., самостоятельно перекодировать информацию из одной знаковой системы в другую; умение выбирать форму представления информации в зависимости от стоящей задачи, проверять адекватность модели объекту и цели моделирования.

### *Коммуникативная компетенция:*

- умение организовывать учебное сотрудничество и совместную деятельность с учителем и сверстниками: определять цели, распределять функции и роли участников;
- умение взаимодействовать и находить общие способы работы; работать в группе: находить общее решение и разрешать конфликты на основе согласования позиций и учѐта интересов; слушать партнѐра; формулировать, аргументировать и отстаивать своѐ мнение;
- умение аргументировать свою позицию и координировать её с позициями партнёров в сотрудничестве при выработке общего решения в совместной деятельности.

### **Раздел 3. Содержание курса**

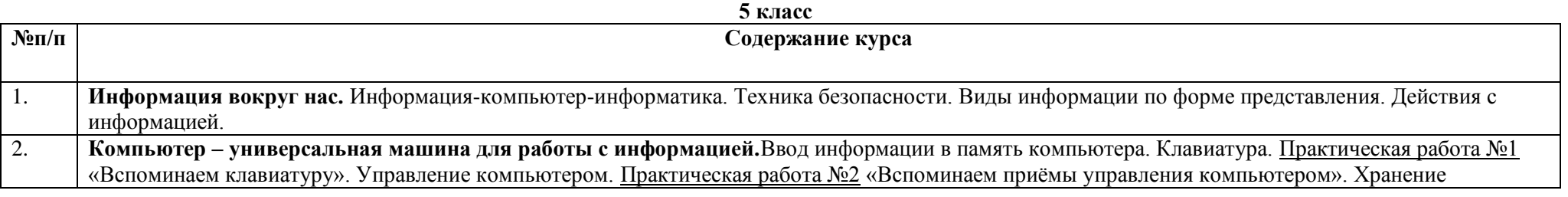

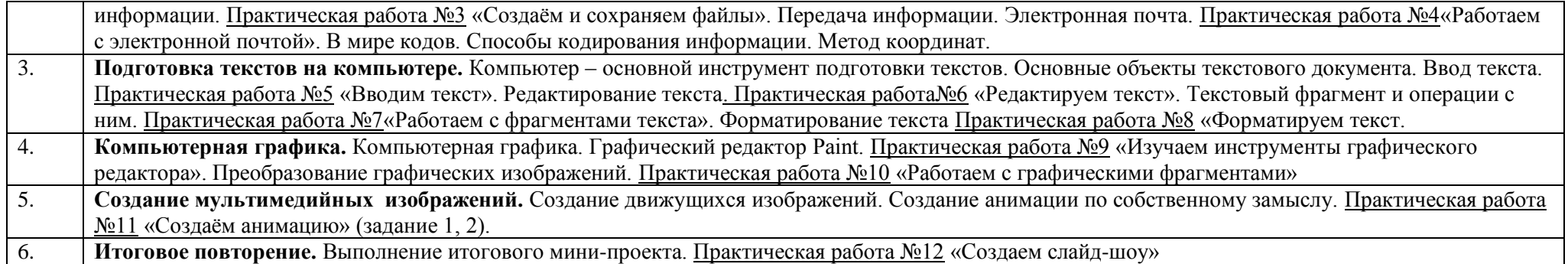

## **6 класс**

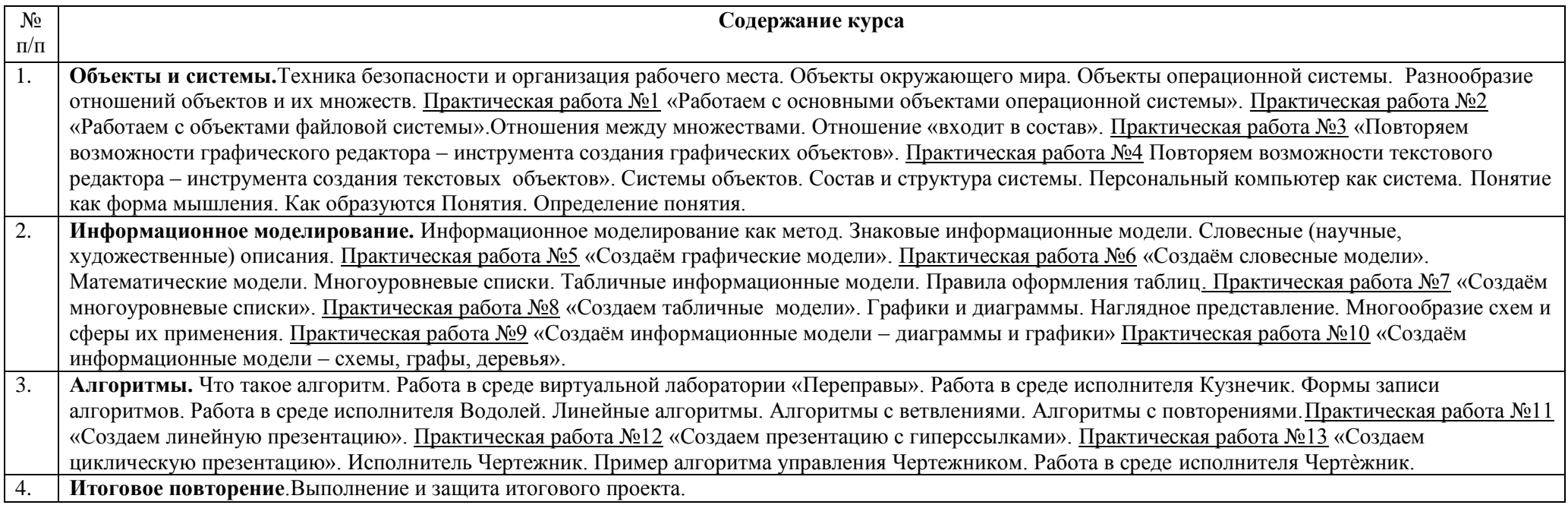

# **Раздел 4. Тематическое планирование**

### **5 класс**

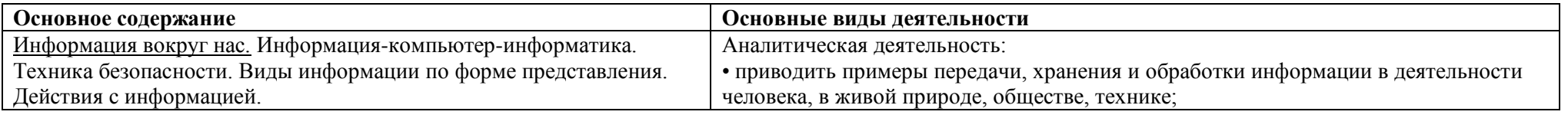

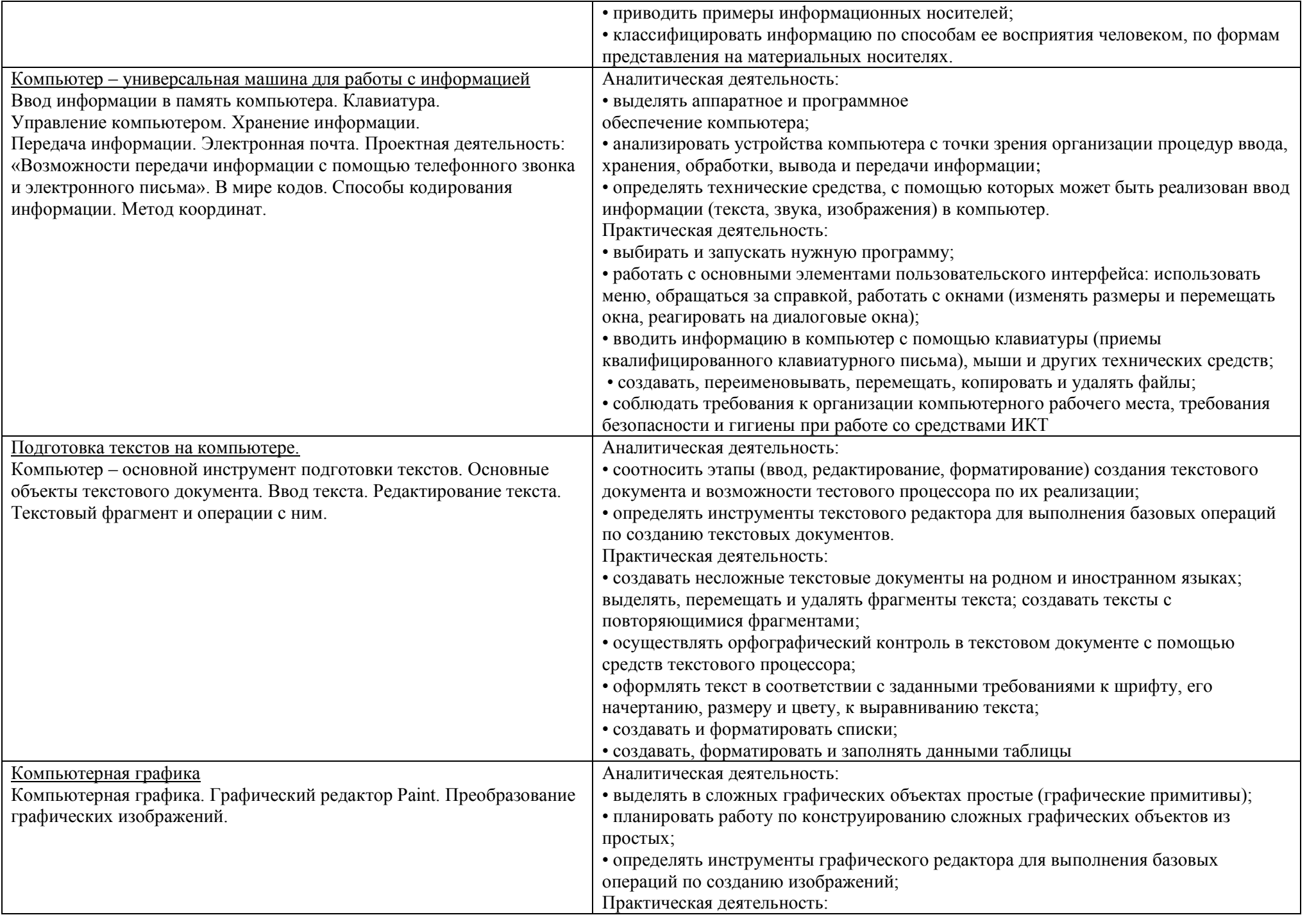

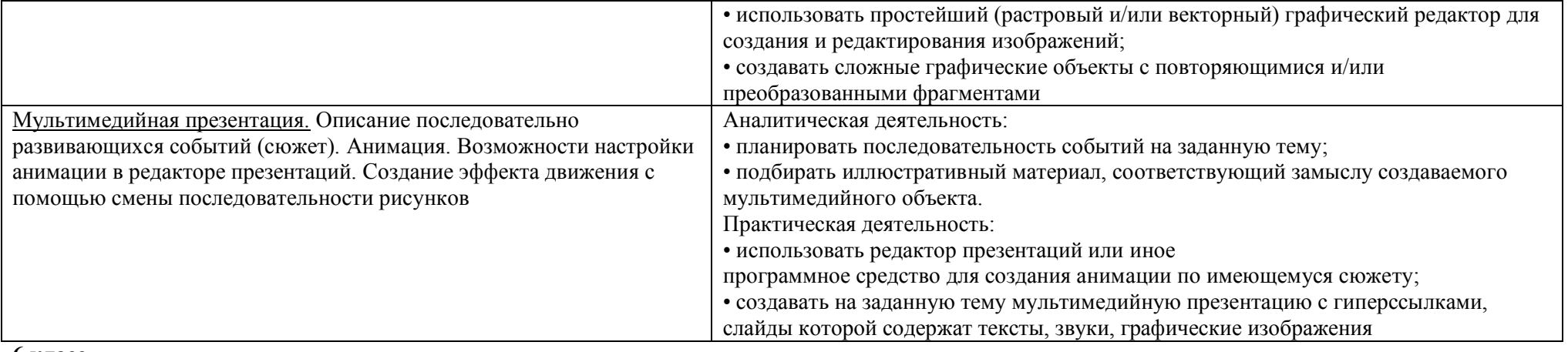

#### **6 класс**

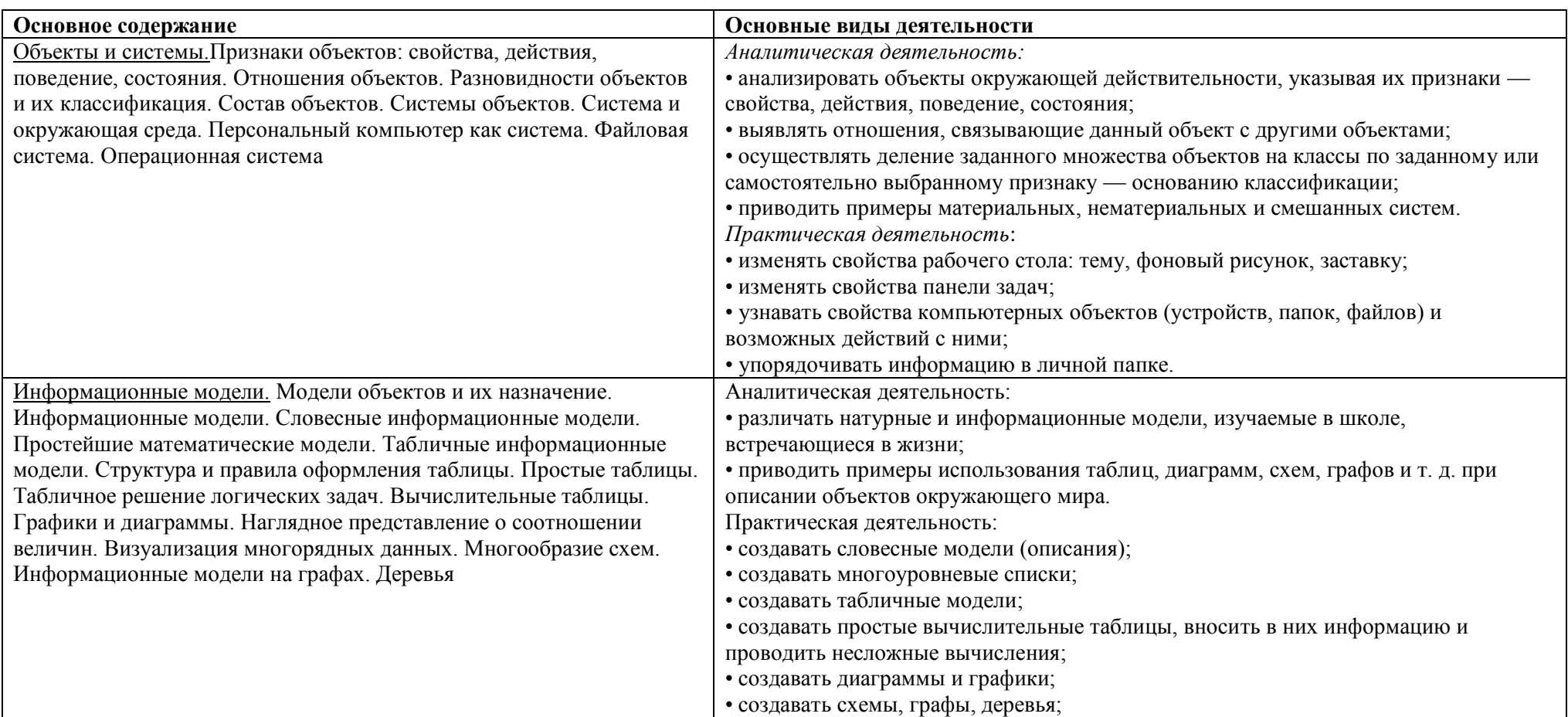

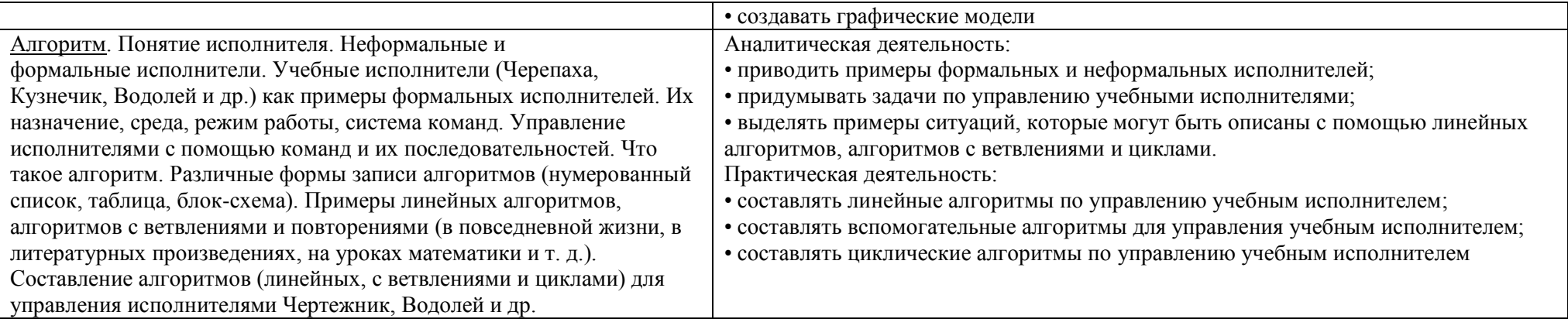

## Раздел 5

## Календарно-тематическое планирование 5 класс

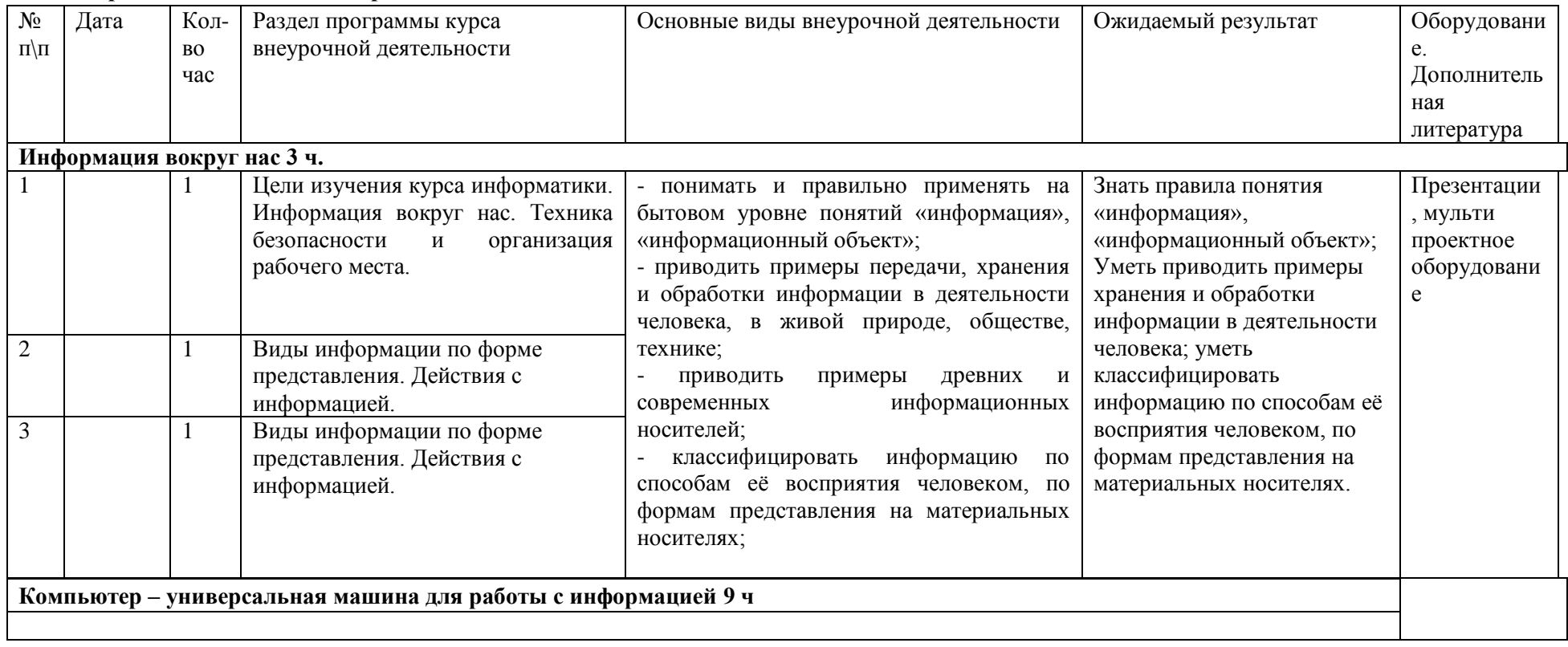

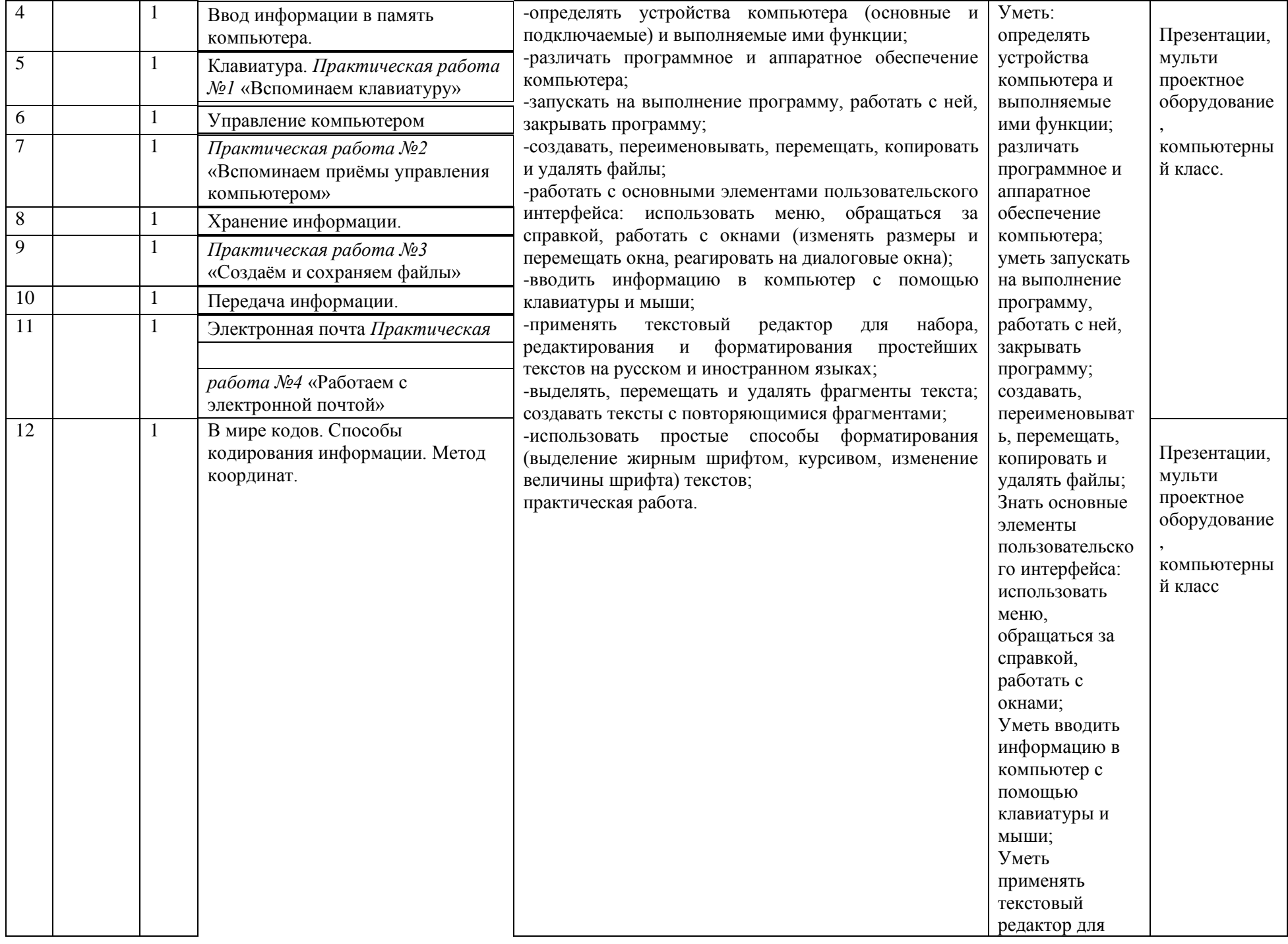

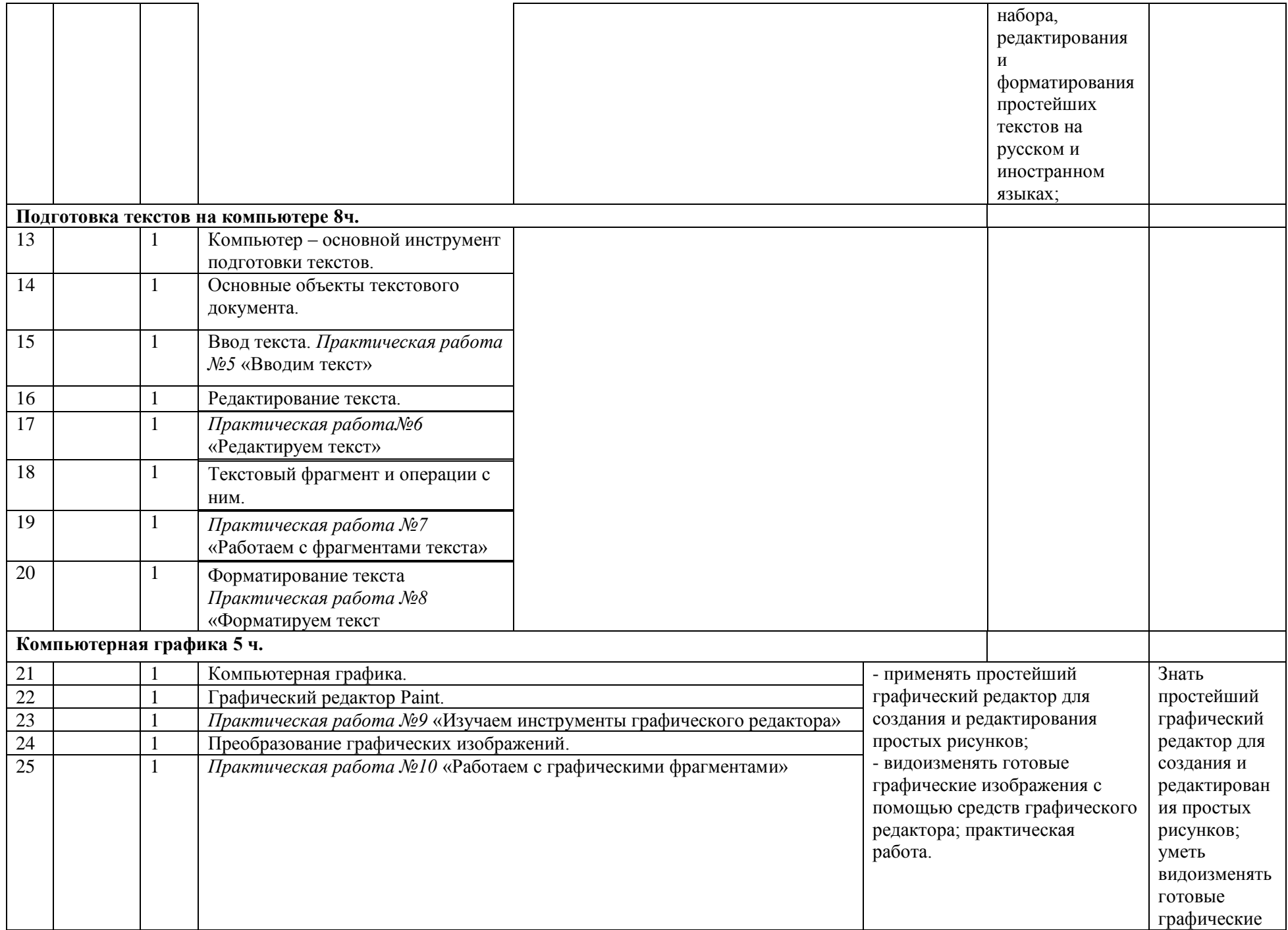

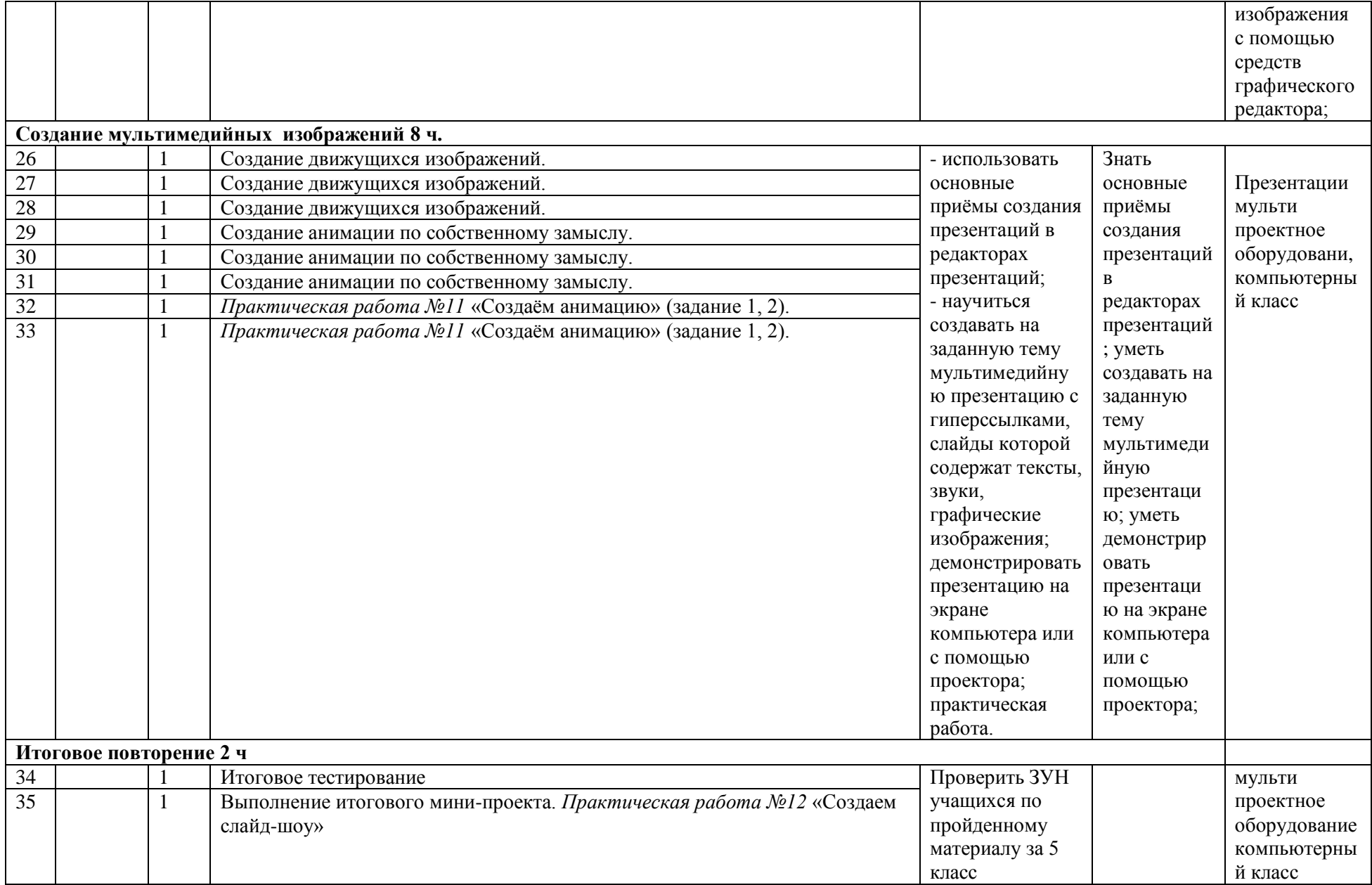

## **Календарно-тематическое планирование 6 класс**

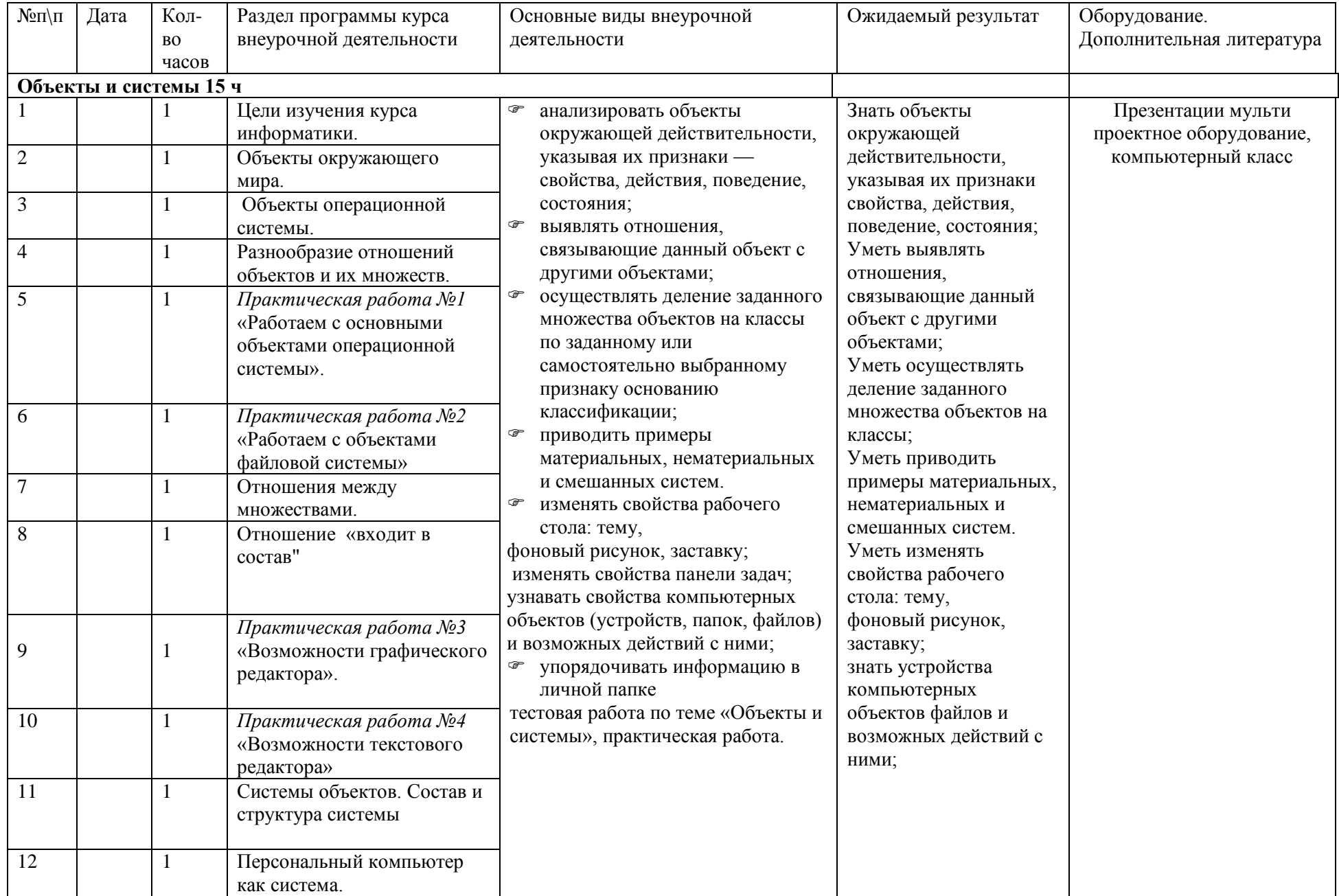

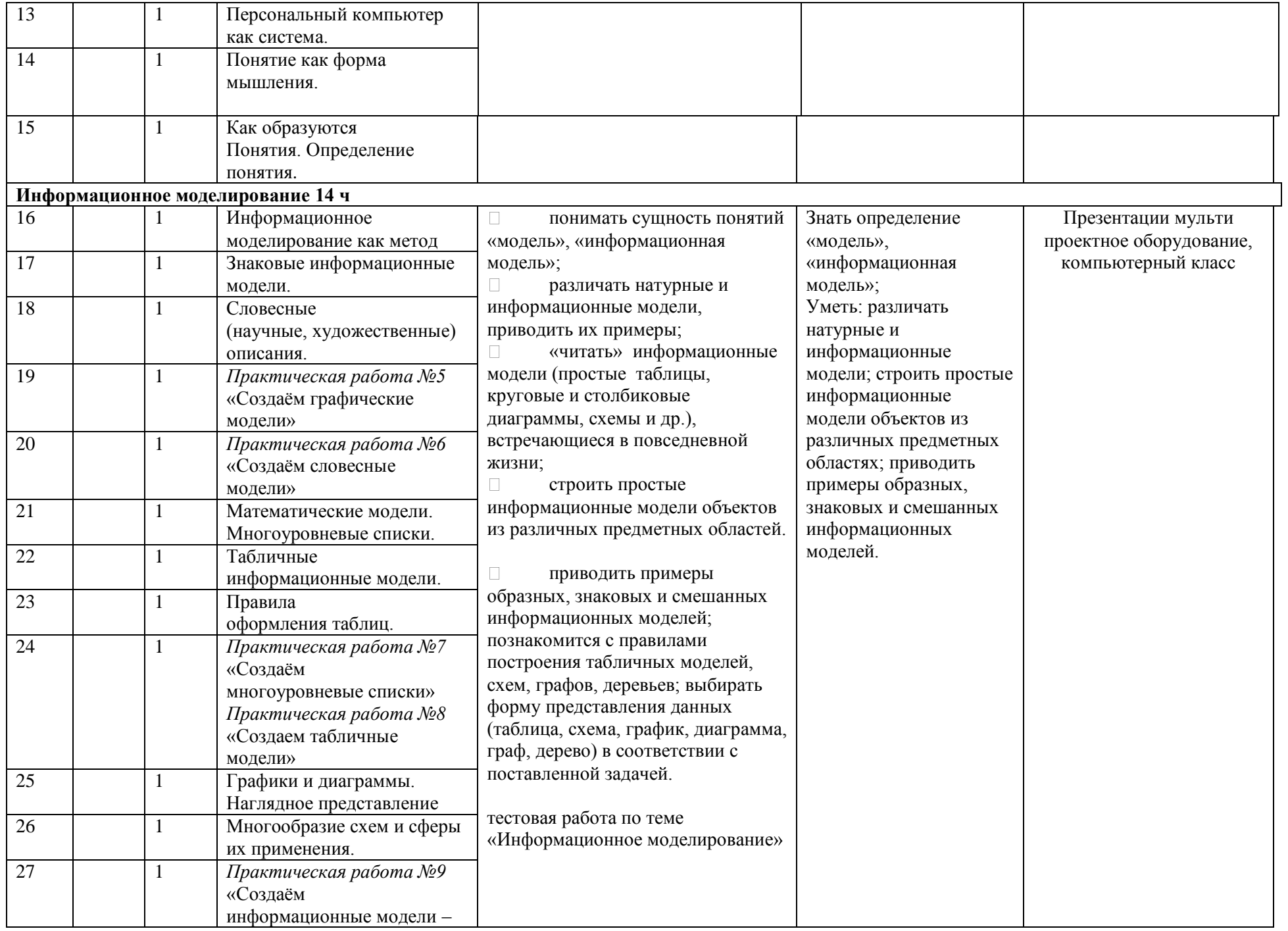

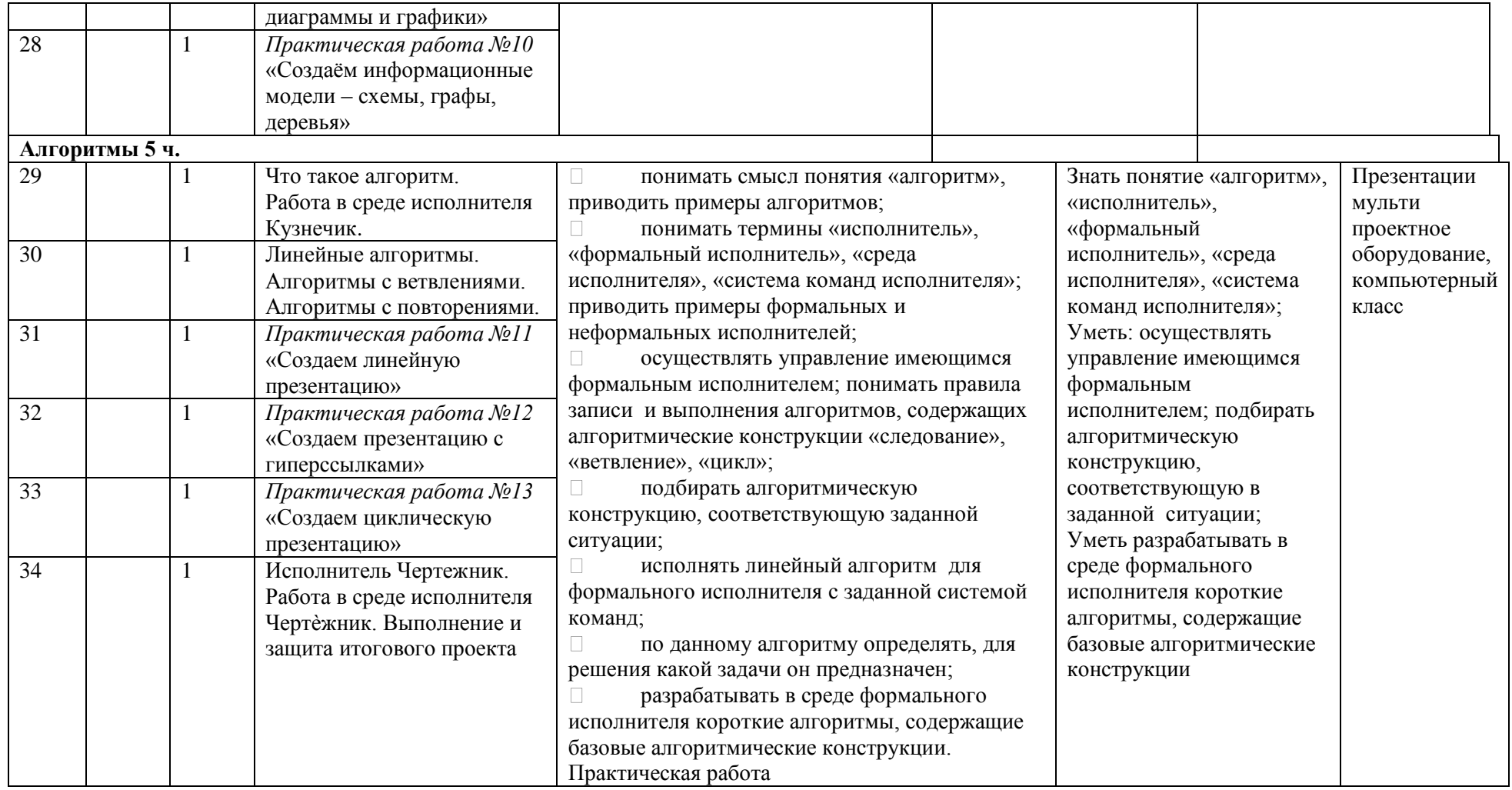

### **Раздел 4. Учебно-методическое и материально-техническое обеспечение образовательного процесса**

#### **Учебное и учебно-методическое обеспечение**

1.Босова Л.Л., Босова А.Ю. Информатика. Программа для основной школы : 5–7классы. – М.: БИНОМ. Лаборатория знаний, 2013.

- 2. Босова Л.Л., Босова А.Ю. Информатика: Учебник для 5 класса. М.: БИНОМ.Лаборатория знаний, 2013.
- 3. Босова Л.Л., Босова А.Б. Информатика: рабочая тетрадь для 5 класса. М.: БИНОМ.Лаборатория знаний, 2013.
- 4. Босова Л.Л., Босова А.Ю. Информатика: Учебник для 6 класса. М.: БИНОМ.Лаборатория знаний, 2013.

5. Босова Л.Л., Босова А.Б. Информатика: рабочая тетрадь для 6 класса. – М.: БИНОМ.Лаборатория знаний, 2013

6.Босова Л.Л., Босова А.Ю. Информатика. 5–6 классы : методическое пособие. – М.:БИНОМ. Лаборатория знаний, 20013.

7. Босова Л.Л., Босова А.Ю. Электронное приложение к учебнику «Информатика. 5класс»

8. Босова Л.Л., Босова А.Ю. Электронное приложение к учебнику «Информатика. 6класс»

9. Материалы авторской мастерской Босовой Л.Л.

10. Босова Л.Л., Босова А.Ю. Информатика: Учебник для 7 класса. – М.: БИНОМ. Лаборатория знаний, 2014.

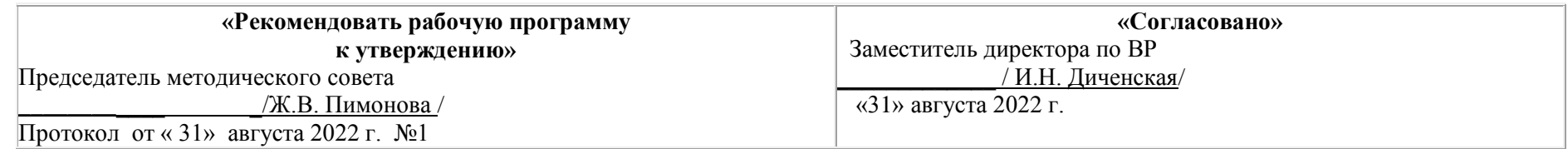